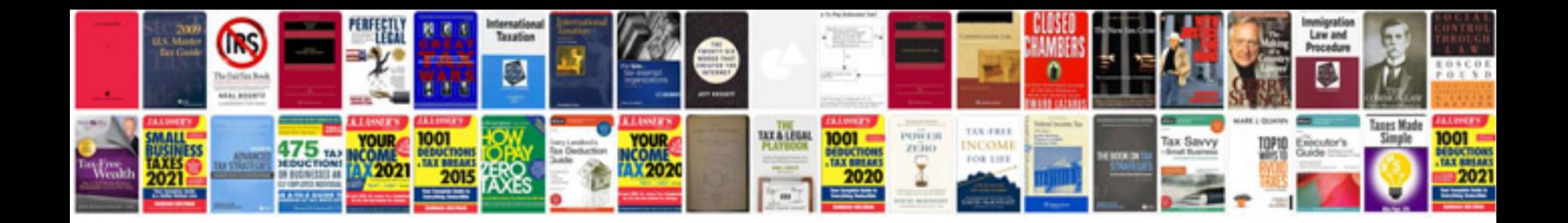

**Hp computer manuals download**

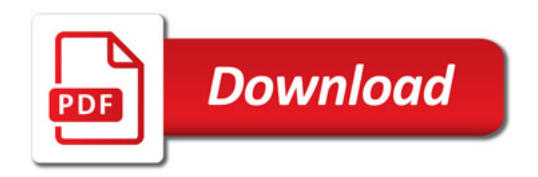

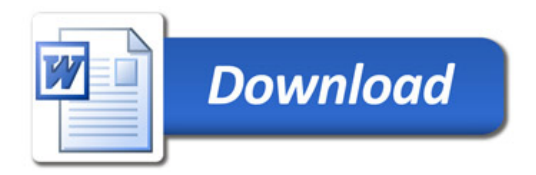